#### **Lossless compression**

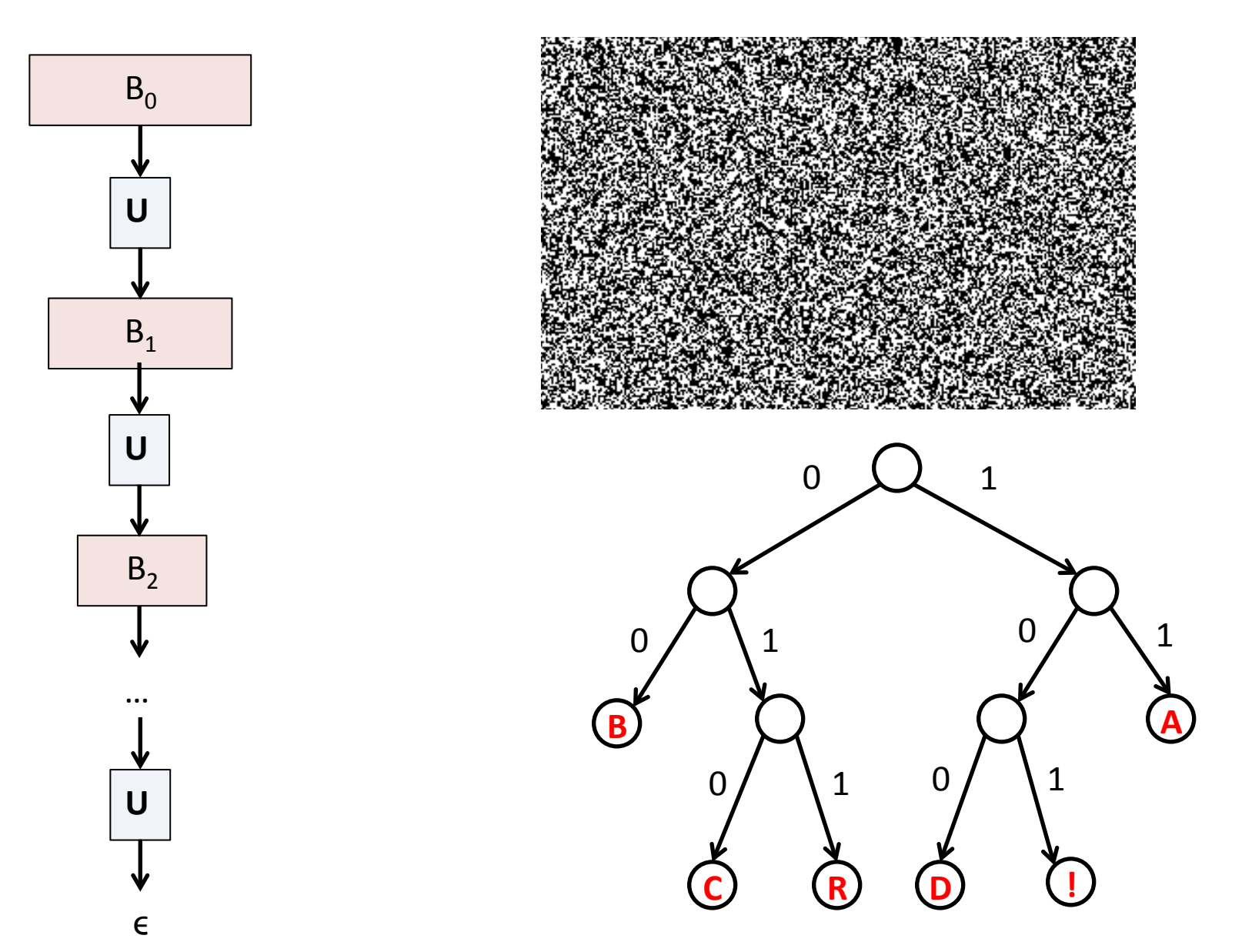

*CSCI 470: Web Science • Keith Vertanen*

# **Overview**

- Lossless compression
	- $-$  Motivation
	- Rules and limits of the game
	- Things to exploit
- Run-length encoding (RLE)
	- $-$  Exploit runs of same character
- Huffman coding
	- $-$  Variable-length codeword for each pattern (character)
	- Transmit codewords plus compressed data

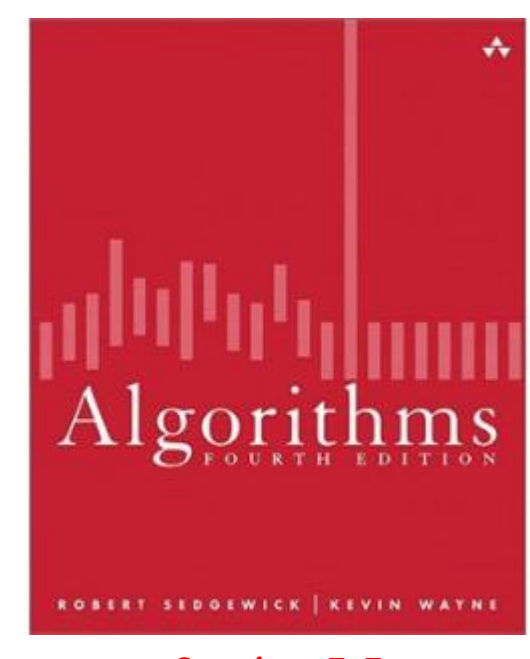

**Section 5.5** 

# Motivation

- Lossless compression
	- Reduce size of a file
	- Save space while storing it

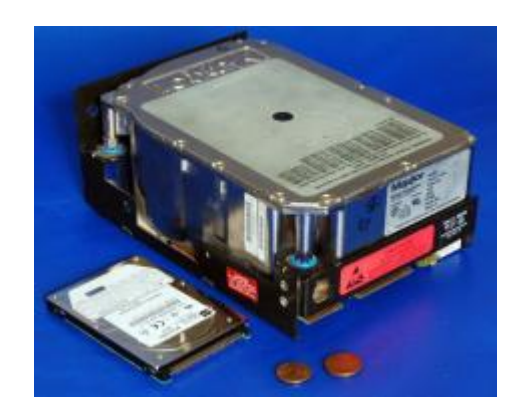

- Data always expands to fill available drive space
- Save space while transmitting it
	- Bandwidth growing rapidly, but so are files!
	- HD video:
		- $-$  (1920  $*$  1080) pixels/frame  $*$  30 frames/sec  $*$  24 bits/pixel = 1.5Gbps!
- $-$  Lossless = get back exactly what you put in (e.g. zip)
- Lossly compression (stay tuned)
	- Information is lost (e.g. JPEG, MP3)

#### What is big data?

Every day, we create 2.5 quintillion bytes of data – so much that 90% of the data in the world today has been created in the last two years alone. This data comes from everywhere: sensors used to gather climate information, posts to social media sites, digital pictures and videos, purchase transaction records, and cell phone GPS signals to name a few. This data is big data.

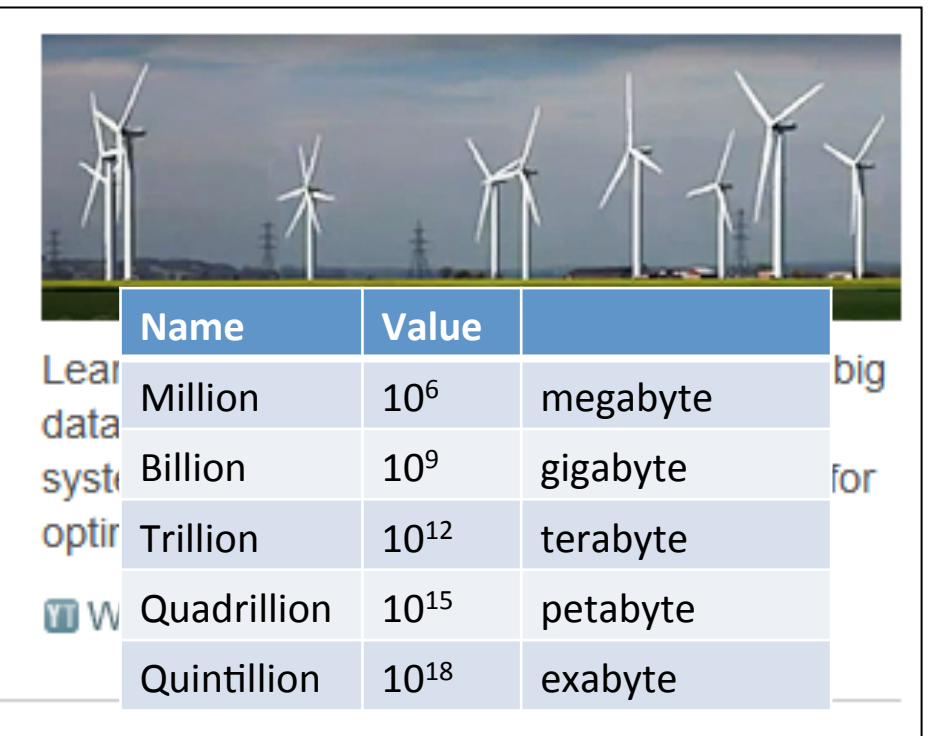

#### Big data spans three dimensions: Volume, Velocity and Variety.

**Volume:** Enterprises are awash with ever-growing data of all types, easily amassing terabytes -even petabytes-of information.

- Turn 12 terabytes of Tweets created daily into improved product sentiment analysis
- Convert 350 billion meter readings per annum to better predict power consumption

http://www-01.ibm.com/software/data/bigdata/

Lossless compression: applications

- Generic file compression
	- compress, gzip, zip, bzip2, 7z, xz
	- NTFS, HFS+, ZFS
- Image files
	- GIF, PNG, TIFF
- Audio files
	- Free Lossless Audio Codec (FLAC)
	- Apple Lossless Audio Codec (ALAC)
- Data transmission

 $-$  HTTP, PPP, SSH, fax machines, v.92 modems

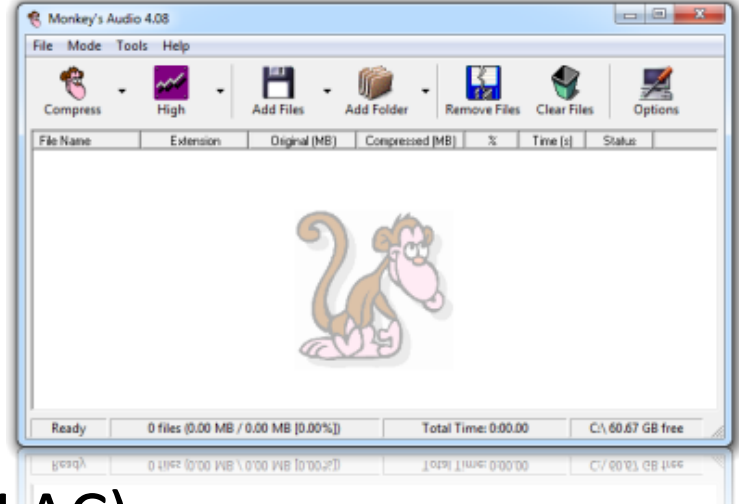

### Compression and expansion

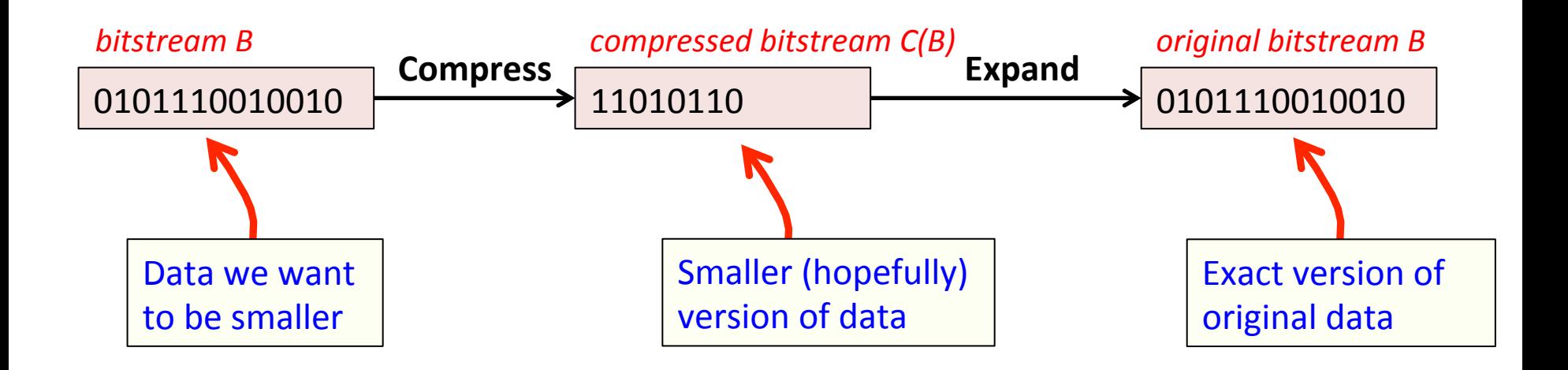

**Compression ratio:** bits in  $C(B)$  / bits in B

#### **Example:**

17 ASCII characters, 7 bits each = 119 bits Output 12 codewords, 8 bits/codeword =  $96$  bits Compression ratio =  $81\%$ 

{"created\_at":"Mon Apr 14 13:54:57 +0000 2014","id":455705773490724864,"id\_str":"455705773490724864","text":"RT @fanshu\_choy: \u81ea\u5df1\u96e3\u53d7 \u53ea\u6 709\u81ea\u5df1\u624d\u61c2\u3002","source":"\u003ca href=\"http:\/\/twitter.com\/download\/iphone\" rel=\"nofollow\"\u003eTwitter for iPhone\u003c\/a\u003e","t runcated":false,"in reply to status id":null,"in reply to status id str":null,"in reply to user id":null,"in reply to streen iname rundl,"in reply to screen name ":null,"user":{"id":962422766,"id\_str":"962422766","name":"Chyh Leng","screen\_name":"chyhleng","location":"","url":null,"description":"2702 :)Music\u266a Kpop \ u00a7 Kdrama\uff2c\uff2f\uff36\uff25\uff32\u2605 EverLastingFriend \u2665 Minoz \u2665","protected":false,"followers count":96,"friends count":139,"listed count ":0,"created at":"Wed Nov 21 13:41:44 +0000 2012","favourites count":1182,"utc offset":28800,"time zone":"Kuala Lumpur","geo enabled":true,"verified":false,"sta tuses\_count":4263,"lang":"en","contributors\_enabled":false,"is\_translator":false,"is\_translation\_enabled":false,"profile\_background\_color":"9AE4E8","profile\_bac kground image url":"http:\/\/abs.twimg.com\/images\/themes\/theme16\/bg.gif","profile background image url https":"https:\/\/abs.twimg.com\/images\/themes\/them e16\/bg.gif","profile background tile":false,"profile image url":"http:\/\/pbs.twimg.com\/profile\_images\/446224572749467648\/362O82YR\_normal.jpeg","profile\_ima ge\_url\_https":"https:\/\/pbs.twimg.com\/profile\_images\/446224572749467648\/362O82YR\_normal.jpeg","profile\_banner\_url":"https:\/\/pbs.twimg.com\/profile\_banners \/962422766\/1384276094","profile\_link\_color":"0084B4","profile\_sidebar\_border\_color":"BDDCAD","profile\_sidebar\_fill\_color":"DDFFCC","profile\_text\_color":"33333 3","profile\_use\_background\_image":true,"default\_profile":false,"default\_profile\_image":false,"following":null,"follow\_request\_sent":null,"notifications":null}," geo":null,"coordinates":null,"place":null,"contributors":null,"retweeted status":{"created at":"Mon Apr 14 13:47:11 +0000 2014","id":455703816617222144,"id str" :"455703816617222144","text":"\u81ea\u5df1\u96e3\u53d7 \u53ea\u6709\u81ea\u5df1\u624d\u61c2\u3002","source":"\u003ca href=\"http:\/\/twitter.com\/download\/ipho ne\" rel=\"nofollow\"\u003eTwitter for iPhone\u003c\/a\u003e","truncated":false,"in reply to status id":null,"in reply to status id str":null,"in reply to user id":null,"in\_reply\_to\_user\_id\_str":null,"in\_reply\_to\_screen\_name":null,"user":{"id":701120072,"id\_str":"701120072","name":"\u8521\u7f8e\u5100","screen\_name":"fa nshu\_choy","location":"","url":null,"description":"\u2022 People live because of a dream \u2022","protected":false,"followers\_count":627,"friends\_count":165,"li sted\_count":4,"created\_at":"Tue Jul 17 14:10:14 +0000 2012","favourites\_count":1461,"utc\_offset":28800,"time\_zone":"Beijing","geo\_enabled":true,"verified":false 

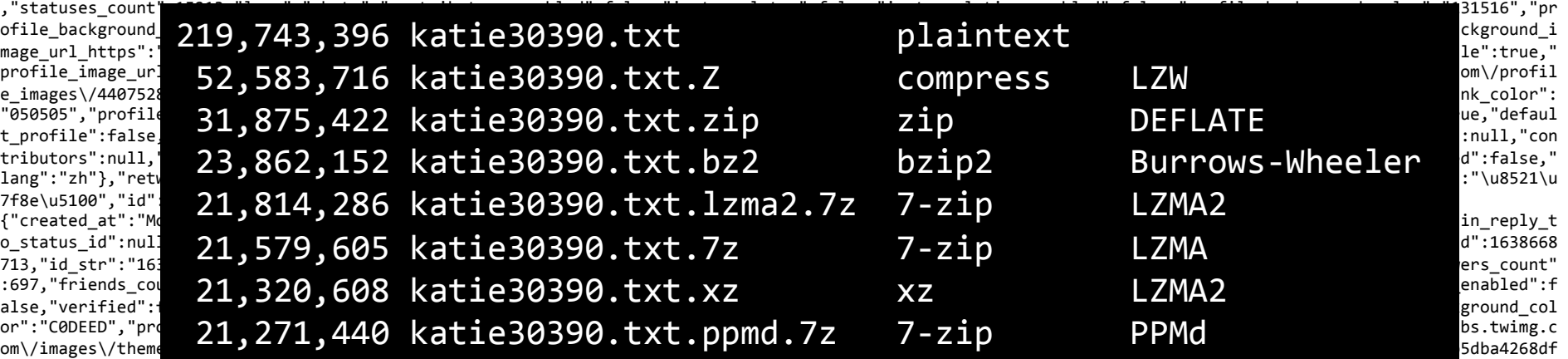

e9417fe14b11f51d74f77\_normal.jpeg","profile\_image\_url\_https":"https:\/\/pbs.twimg.com\/profile\_images\/378800000457516431\/b5dba4268dfe9417fe14b11f51d74f77\_norm al.jpeg","profile\_link\_color":"0084B4","profile\_sidebar\_border\_color":"C0DEED","profile\_sidebar\_fill\_color":"DDEEF6","profile\_text\_color":"333333","profile\_use\_ background image":true,"default profile":true,"default profile image":false,"following":null,"follow request sent":null,"notifications":null},"geo":null,"coordi nates":null,"place":null,"contributors":null,"retweet\_count":0,"favorite\_count":0,"entities":{"hashtags":[],"symbols":[],"urls":[],"user\_mentions":[]},"favorite d":false,"retweeted":false,"filter\_level":"medium","lang":"et"} 

{"delete":{"status":{"id":404847417381502976,"user\_id":1331701896,"id\_str":"404847417381502976","user\_id\_str":"1331701896"}}} 

{"created\_at":"Mon Apr 14 13:54:57 +0000 2014","id":455705773507502080,"id\_str":"455705773507502080","text":"@leeaoilove1 \u3042\u304a\u3044\u3069\u30fc\u3057\u 305f\uff01","source":"\u003ca href=\"http:\/\/twitter.com\/download\/iphone\" rel=\"nofollow\"\u003eTwitter for iPhone\u003c\/a\u003e","truncated":false,"in rep ly\_to\_status\_id":455704001074302976,"in\_reply\_to\_status\_id\_str":"455704001074302976","in\_reply\_to\_user\_id":2286226146,"in\_reply\_to\_user\_id\_str":"2286226146","in \_reply\_to\_screen\_name":"leeaoilove1","user":{"id":2229970272,"id\_str":"2229970272","name":"\u3051\u3044\u30fc\u305f","screen\_name":"Keeita\_0423","location":""," url":null,"description":"\u9cf4\u6d77208\u30c6\u30cb\u30b9\u90e8\u9cf4\u6d77\u306e\u4eba\u30d5\u30a9\u30a9\u30ed\u30fc\u3065\u3066\u30fc\uff01","protected":false,"f ollowers\_count":210,"friends\_count":237,"listed\_count":0,"created\_at":"Wed Dec 04 14:04:25 +0000 2013","favourites\_count":178,"utc\_offset":null,"time\_zone":null ,"geo\_enabled":true,"verified":false,"statuses\_count":3036,"lang":"ja","contributors\_enabled":false,"is\_translator":false,"is\_translation\_enabled":false,"profil e\_background\_color":"C0DEED","profile\_background\_image\_url":"http:\/\/abs.twimg.com\/images\/themes\/theme1\/bg.png","profile\_background\_image\_url\_https":"https :\/\/abs.twimg.com\/images\/themes\/theme1\/bg.png","profile\_background\_tile":false,"profile\_image\_url":"http:\/\/pbs.twimg.com\/profile\_images\/450246912361242 626\/XG8Azfho\_normal.jpeg","profile\_image\_url\_https":"https:\/\/pbs.twimg.com\/profile\_images\/450246912361242626\/XG8Azfho\_normal.jpeg","profile\_banner\_url":"h ttps:\/\/pbs.twimg.com\/profile\_banners\/2229970272\/1395118925","profile\_link\_color":"0084B4","profile\_sidebar\_border\_color":"C0DEED","profile\_sidebar\_fill\_col or":"DDEEF6","profile text color":"333333","profile use background image":true,"default profile":true,"default profile image":false,"following":null,"follow req uest\_sent":null,"notifications":null},"geo":null,"coordinates":null,"place":null,"contributors":null,"retweet\_count":0,"favorite\_count":0,"entities":{"hashtags" :[],"symbols":[],"urls":[],"user\_mentions":[{"screen\_name":"leeaoilove1","name":"\u3042\u304a\u3074\u301c\u307e\u3093","id":2286226146,"id\_str":"2286226146","in dices":[0,12]}]},"favorited":false,"retweeted":false,"filter\_level":"medium","lang":"ja"} 

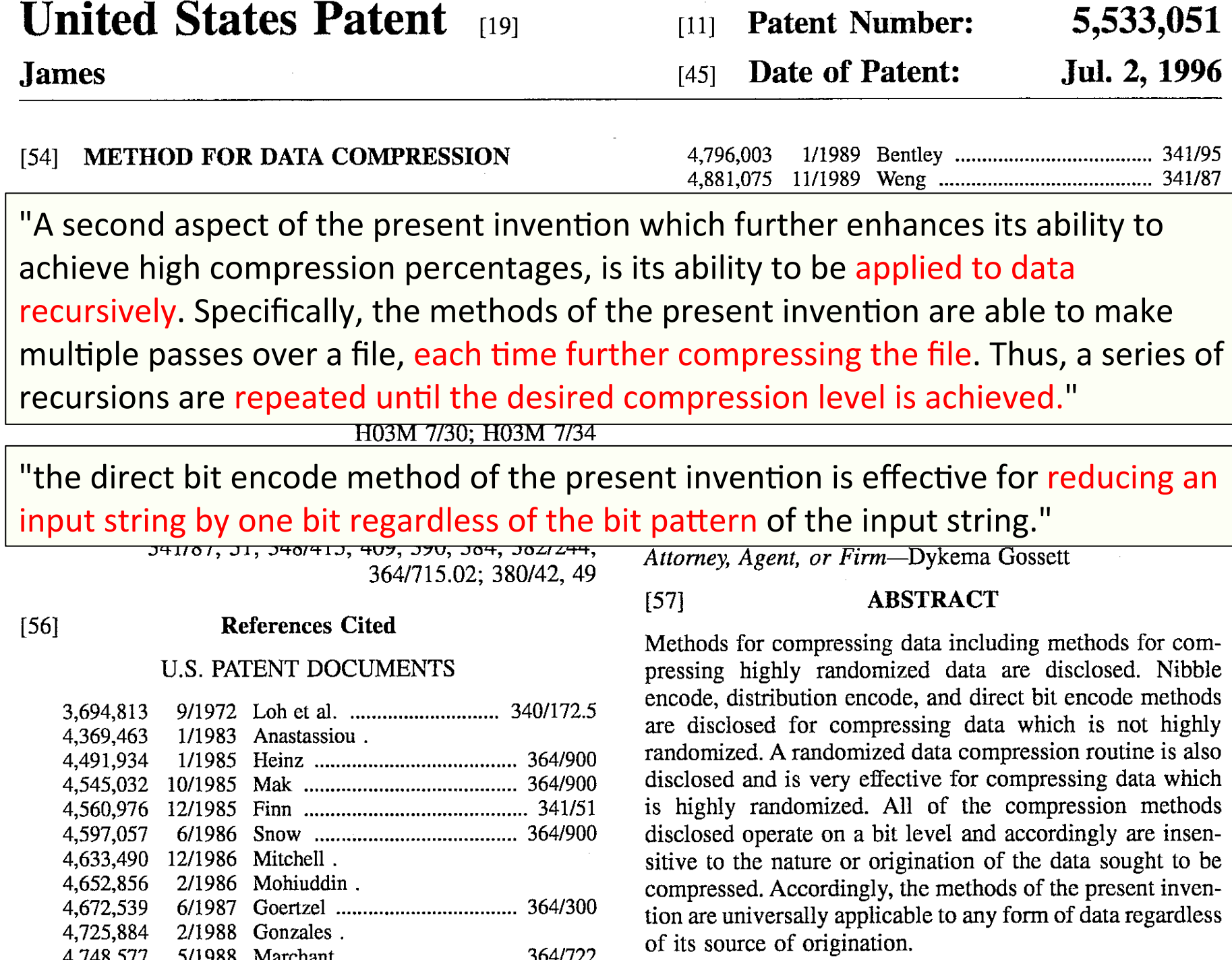

# Universal data compression?

- **Reality:** No algorithm can compress every bitstream
- Proof 1 (by contradiction)
	- $-$  Suppose you have a universal compressor U
	- $-$  Given bitstream B<sub>0</sub>, use U to compress to smaller B<sub>1</sub>
	- Compress  $B_1$  to get smaller  $B_2$
	- $-$  Continue until bitstream is of size 0
	- $-$  Thus all bitstream can be compressed to 0 bits!
- Proof 2 (counting)
	- $-$  Suppose you can compress all 1000-bit strings
	- $-$  2<sup>1000</sup> possible bit strings with 1000 bits
	- $-$  How many possible shorter encodings,  $\leq$  999 bits?
		- $(\# \text{ of } 1 \text{ bit numbers}) + (\# \text{ of } 2 \text{ bit numbers}) + ... + (\# \text{ of } 999 \text{ bit numbers})$
		- $1 + 2 + 4 + ... + 2^{999} = 2^{1000} 1$
	- $-$  Thus fewer than the 2<sup>1000</sup> we need for unique mapping

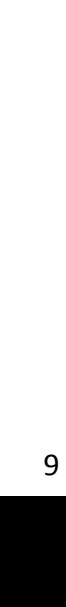

 $B_{0}$ 

**U**

 $B<sub>1</sub>$ 

**U**

 $B<sub>2</sub>$ 

… 

**U**

ϵ

#### $1024 \times 768 = 786,432 \text{ bits}$

#### **java PictureDump 1024 768 < bits.bin**

• Compressed with standard compression utilities

}

• My top-secret method!

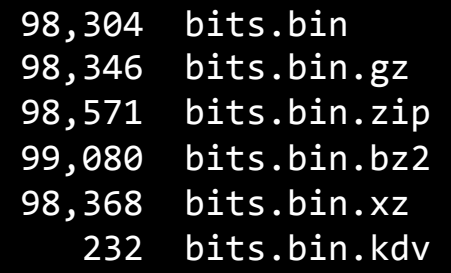

#### 232 \* 8 / 786,432 0.24% of original!

19

```
public class RandomBits		
{	
   public static void main(String [] args)
\{int x = 1111;for (int i = 0; i < 786432; i++)
\left\{ \begin{array}{c} 1 \end{array} \right\}x = x * 314159 + 218291;BinaryStdOut.write(x > 0);
						}	
       BinaryStdOut.close();
			}
```
#### Another set of  $1024 \times 768 = 786,432$  bits What is the optimal compressor for this image?

#### **Undecideable!** In fact this image is completely random.

#### **java PictureDump 1024 768 < 2012-04-22.bin**

1,048,576 2012-04-22.bin 1,053,488 2012-04-22.bz2 1,048,769 2012-04-22.gz 1,049,000 2012-04-22.zip

# RANDOM.ORG

**¦oogle™** Custom Search

Search

11 

**True Random Number Service** 

#### What's this fuss about *true* randomness?

Perhaps you have wondered how predictable machines like computers can generate randomness. In reality, most random numbers used in computer programs are pseudo-random, which means they are a generated in a predictable fashion using a mathematical formula. This is fine for many purposes, but it may not be random in the way you expect if you're used to dice rolls and lottery drawings.

RANDOM.ORG offers true random numbers to anyone on the Internet. The randomness comes from atmospheric noise, which for many purposes is better than the pseudo-random number algorithms typically used in computer programs. People use RANDOM.ORG for holding drawings, lotteries and sweepstakes, to drive games and gambling sites, for scientific applications and for art and music. The service has existed since 1998 and was built and is being operated by Mads Haahr of the School of Computer Science and Statistics at Trinity College, Dublin in Ireland.

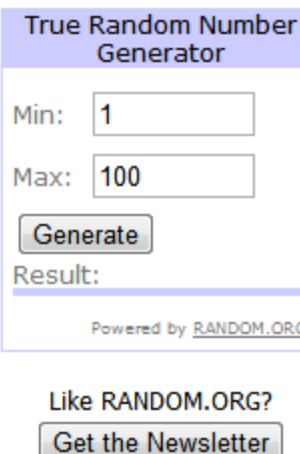

As of today, RANDOM.ORG has generated 1,108 billion random bits for the Internet community. きかいって ろうにんきょう いそうていろうちゃんりょう プランド・コントリーン

# Redundancy in English

#### • How redundant is written English?

Yet aoccdrnig to a sudty at Cmabrigde Uinervtisy, it deosn't mttaer in waht oredr the ltteers in a wrod are, the olny iprmoetnt tihng is taht the frist and lsat ltteer be at the rghit pclae. The rset can be a ttoal mses and you can sitll raed it wouthit a porbelm. Tihs is bcuseae the huamn mnid deos not raed ervey Iteter by istlef, but the wrod as a wlohe.

- Answer: very!
	- Shannon estimate: 0.6 1.3 bits per letter

#### **Prediction and Entropy of Printed English**

By C. E. SHANNON

(ManuscriptReceived Sept. 15, 1950)

A new method of estimating the entropy and redundancy of a language is described. This method exploits the knowledge of the language statistics possessed by those who speak the language, and depends on experimental results<br>in prediction of the next letter when the preceding text is known. Results of experiments in prediction are given, and some properties of an ideal predictor are developed.

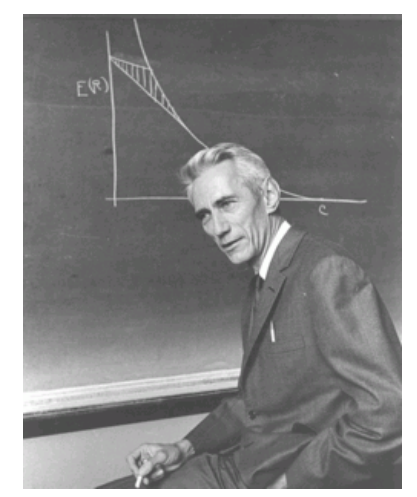

#### Approaches to compression

- Exploit 1+ of the following:
	- 1) Small alphabets
	- 2) Long sequences of identical bits
	- 3) Frequently used characters
	- 4) Long reused bit sequences (next time)
- We'll look at an example of each
	- $-$  Including Java implementation
	- $-$  Using support classes for:
		- Binary file input/output
		- Data structures

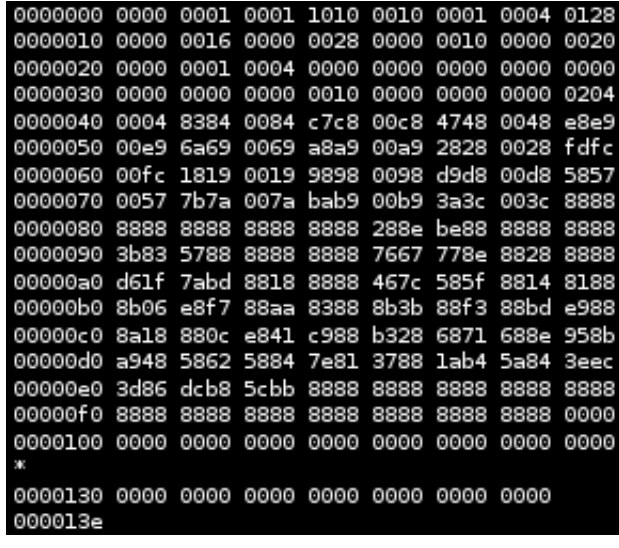

### Reading and writing binary data

```
public	class	BinaryStdIn
-----------------------------------------------------	
boolean readBoolean() // Read 1 bit of data, return as a boolean value
   char readChar() \frac{1}{1} Read 8 bits of data, return as a char value
   char readChar(int r) // Read r bits of data, return as a char value
                        // Read r bits for byte, short, int, long, double
boolean isEmpty() \frac{1}{2} is the bitstream empty?
  void close() \frac{1}{2} close the bitstream
```

```
public	class	BinaryStdOut
-----------------------------------------------------	
  void write(boolean b) // Write the specified bit
  void writeChar(char c) // Write the specified 8-bit char
  void write(char c, int r) // Write r least significant bits of char c
                            // Write r LSB of byte, short, int, long, double
  			void close()														//	Close	the	bitstream
```
## Visualizing a bitstream

#### • How to view a bitstream?

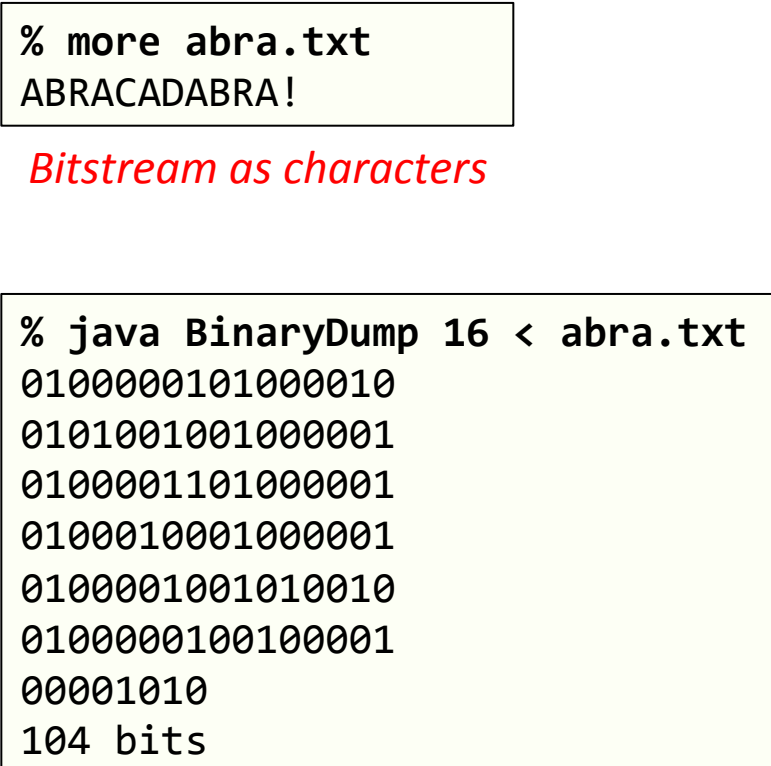

**Bitstream represented by 0 and 1's** 

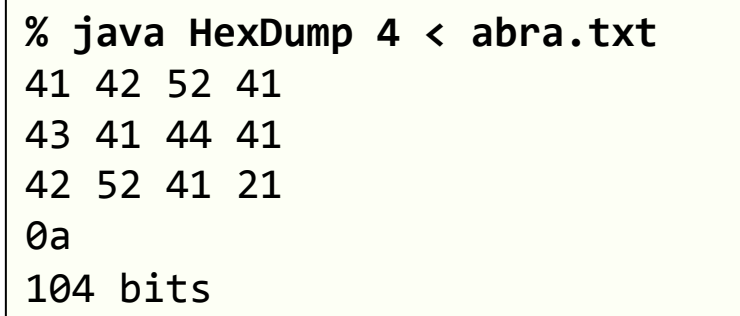

*Bitstream represented by 2-digit hex numbers* 

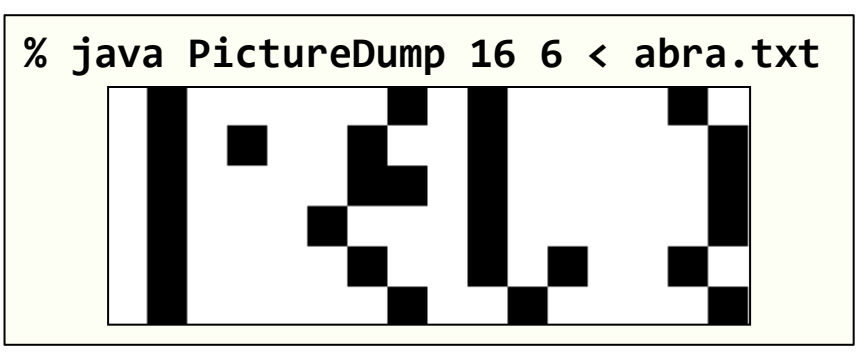

**Bitstream** as pixels in a picture

### Method 1: Small alphabets

```
public class OutputDate
```
 $\{$ 

}

```
public static void main(String [] args)
    \mathfrak{t}int month = 12;
       int day = 31;
       int year = 1999;
       						int mode	=	Integer.parseInt(args[0]);	
       if (mode == 0)\{System.out.print(month+"/"+day+"/"+year);
        						}	
       else if (\text{mode} == 1)\left\{ \begin{array}{c} 1 \end{array} \right\}									BinaryStdOut.write(month);	
            									BinaryStdOut.write(day);	
            									BinaryStdOut.write(year);	
            									BinaryStdOut.close();	
							}	
         else
\{										BinaryStdOut.write(month,	4);	
             										BinaryStdOut.write(day,	5);	
             										BinaryStdOut.write(year,	12);	
             										BinaryStdOut.close();	
							}	
     				}
```
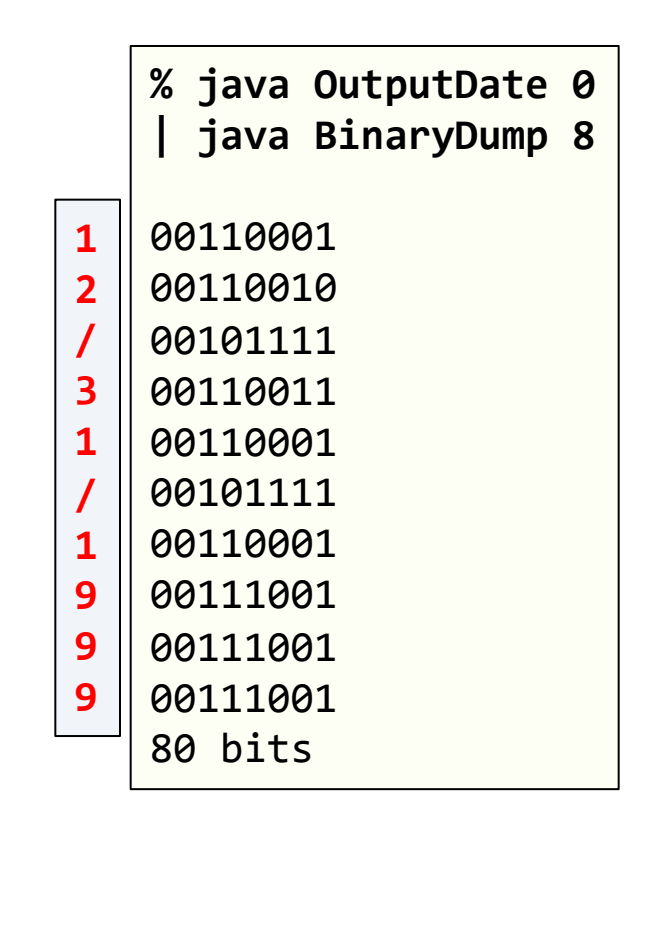

Mode 0: output as ASCII text Mode 1: output four 32-bit ints Mode 2: output variable length bit fields

### Method 1: Small alphabets

```
public class OutputDate		
{	
   public static void main(String [] args)
    			{	
       int month = 12;
       int day = 31;
       int year = 1999;
       						int mode	=	Integer.parseInt(args[0]);	
       if (mode == 0)\left\{ \begin{array}{c} 1 \end{array} \right\}System.out.print(month+"/"+day+"/"+year);
						}	
       else if (mode == 1)
\left\{ \begin{array}{c} 1 \end{array} \right\}									BinaryStdOut.write(month);	
           									BinaryStdOut.write(day);	
           									BinaryStdOut.write(year);	
           									BinaryStdOut.close();	
							}	
        else
\{										BinaryStdOut.write(month,	4);	
            										BinaryStdOut.write(day,	5);	
            										BinaryStdOut.write(year,	12);	
            										BinaryStdOut.close();	
							}	
     				}	
}
                                                   %	java	OutputDate	1	|	java	BinaryDump	32	
                                                   00000000000000000000000000001100	
                                                   00000000000000000000000000011111	
                                                   00000000000000000000011111001111	
                                                   96	bits	
                                                                                                   12	
                                                                                                   31	
                                                                                                   1999	
                                                       Mode 0: output as ASCII text
                                                       Mode 1: output four 32-bit ints
                                                       Mode 2: output variable length bit fields
```
### Method 1: Small alphabets

```
public class OutputDate		
{	
   public static void main(String [] args)
\{int month = 12;
       int day = 31;
       int year = 1999;
       int mode = Integer.parseInt(args[0]);
       if (mode == 0)\left\{ \begin{array}{c} 1 \end{array} \right\}System.out.print(month+"/"+day+"/"+year);
						}	
       else if (\text{mode} == 1)\left\{ \begin{array}{c} 1 \end{array} \right\}									BinaryStdOut.write(month);	
           									BinaryStdOut.write(day);	
           									BinaryStdOut.write(year);	
           									BinaryStdOut.close();	
							}	
        else
\{										BinaryStdOut.write(month,	4);	
            										BinaryStdOut.write(day,	5);	
            										BinaryStdOut.write(year,	12);	
            										BinaryStdOut.close();	
							}	
     				}	
}
                                                  %	java	OutputDate	2	|	java	BinaryDump	32	
                                                  11001111101111101111000
                                                  24	bits	
                                                                              Padding since we
                                                                              must end on a byte
                                                                              boundary.
                                                               Compressing by using a
                                                                    small alphabet:
                                                                e.g. use 2-bit code for
                                                                nucleotides {A, C, T, G}
                                                      Mode 0: output as ASCII text
                                                      Mode 1: output four 32-bit ints
                                                      Mode 2: output variable length bit fields
```
### Method 2: Long sequences

- Run Length Encoding (RLE)
	- $-$  Exploits simple form of redundancy
	- $-$  Long runs of same bit value

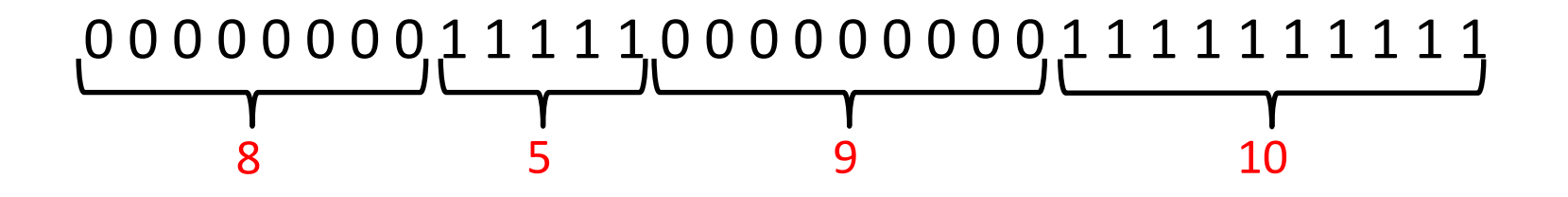

- $-$  Store the count using 8-bits (0-255)
- Alternate between 0 and 1
- $-$  If >255, put run of length 0 of other bit, continue

```
public class RunLength		
{	
     private static final int R = 256; // Maximum run-length count
     				private static final int lgR	=	8;														//	Number	of	bits	per	count	
     				public static void	compress()		
     \mathcal{L}char run = 0;
          boolean old = false; \frac{1}{2} and \frac{1}{2} and \frac{1}{2} and \frac{1}{2} and \frac{1}{2} and \frac{1}{2} and \frac{1}{2} and \frac{1}{2} and \frac{1}{2} and \frac{1}{2} and \frac{1}{2} and \frac{1}{2} and \frac{1}{2} and \frac{1}{2} and \frac								while	(!BinaryStdIn.isEmpty())		
          								{		
               												boolean	b	=	BinaryStdIn.readBoolean();	
               												if	(b	!=	old)																										//	Did	the	bit	value	change?
\{BinaryStdOut.write(run, lgR); // Write out the count for completed run
                    run = 1;
                    old = !old;												}	
               												else		
\{if (run == R-1) \qquad // We have reached 255, time to output
\{BinaryStdOut.write(run, lgR); // Write run of 255
                         run = 0;
                         BinaryStdOut.write(run, lgR); // Write a run of 0 of the other bit
																}	
                    																run++;	
												}		
								}		
          BinaryStdOut.write(run, lgR);
          								BinaryStdOut.close();	
     				}
```

```
				public static void expand()		
    \{								boolean	b	=	false;		
         								while	(!BinaryStdIn.isEmpty())		
         \{int run = BinaryStdIn.readInt(lgR); // Read 8-bit count from stdin
              for (int i = 0; i \lt run; i++)BinaryStdOut.write(b); \qquad // Write 1-bit to stdout
              b = !b;								}	
         								BinaryStdOut.close();																			//	Pads	0s	to	get	to	byte	boundary	
    				}	
    				public static void main(String[]	args)		
    				{	
         if (\text{args}[0].\text{equals}(" -") ) \text{ compress}();								else if (args[0].equals("+"))	expand();	
         else throw new RuntimeException("Illegal command line argument");
    				}	
}
```

```
%	java	BinaryDump	32	<	q32x48.bin	
00000000000000000000000000000000	
00000000000000000000000000000000	
00000000000000011111110000000000	
00000000000011111111111111100000	
00000000001111000011111111100000	
00000000111100000000011111100000	
00000001110000000000001111100000	
00000011110000000000001111100000	
00000111100000000000001111100000	
00001111000000000000001111100000	
00001111000000000000001111100000	
00011110000000000000001111100000	
00011110000000000000001111100000	
00111110000000000000001111100000	
00111110000000000000001111100000	
00111110000000000000001111100000	
00111110000000000000001111100000	
00111110000000000000001111100000	
00111110000000000000001111100000	
00111110000000000000001111100000	
00111110000000000000001111100000	
00111111000000000000001111100000	
00111111000000000000001111100000	
00011111100000000000001111100000	
00011111100000000000001111100000	
00001111110000000000001111100000	
00001111111000000000001111100000	
00000111111100000000001111100000	
00000011111111000000011111100000	
00000001111111111111111111100000	
00000000011111111111001111100000	
00000000000011111000001111100000	
00000000000000000000001111100000	
00000000000000000000001111100000	
00000000000000000000001111100000	
00000000000000000000001111100000	
00000000000000000000001111100000	
00000000000000000000001111100000	
00000000000000000000001111100000	
00000000000000000000001111100000	
00000000000000000000001111100000	
00000000000000000000001111100000	
00000000000000000000001111100000	
00000000000000000000011111110000	
00000000000000000011111111111100	
00000000000000000111111111111110	
00000000000000000000000000000000	
00000000000000000000000000000000	
1536	bits
```
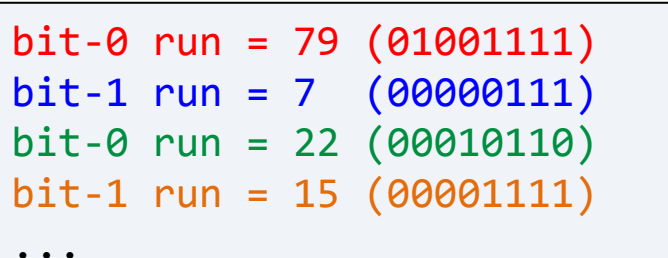

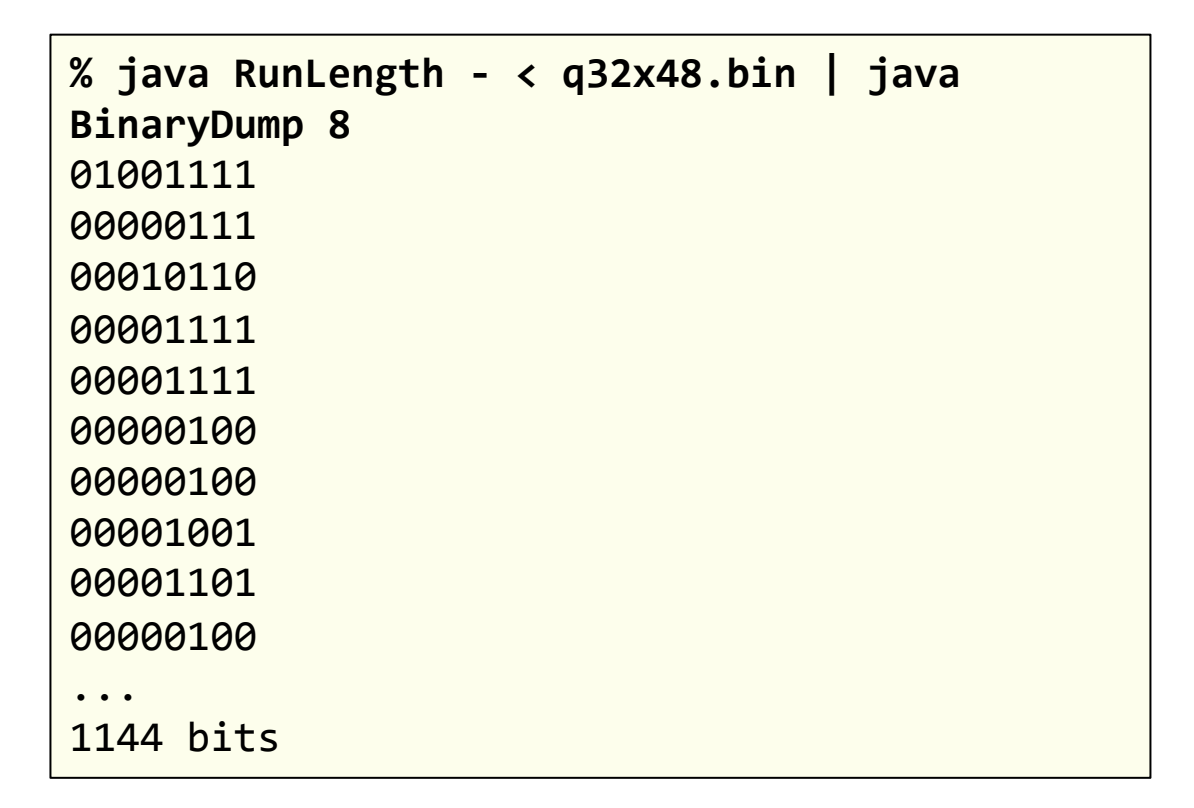

Compression ratio:  $1144 / 1536 = 74%$ 

#### ABCDEFGHIJKLMNOPQRSTUVWXYZABABABABABABBABABBBABABABBA

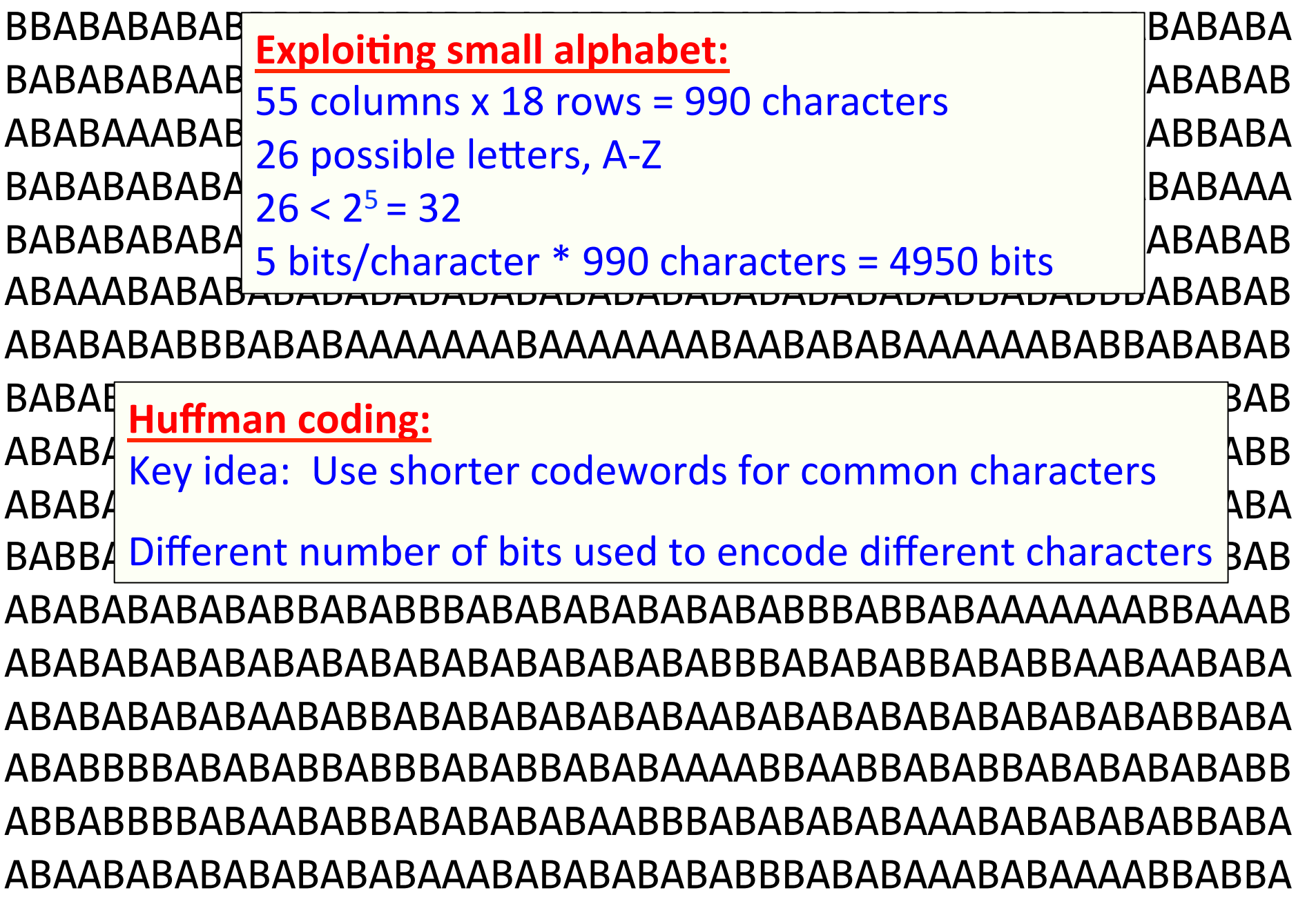

Method 3: Frequency of characters

- Variable-length prefix-free codes
	- $-$  Map from characters to bit strings (codewords)
	- Choose codewords so none is a prefix of another

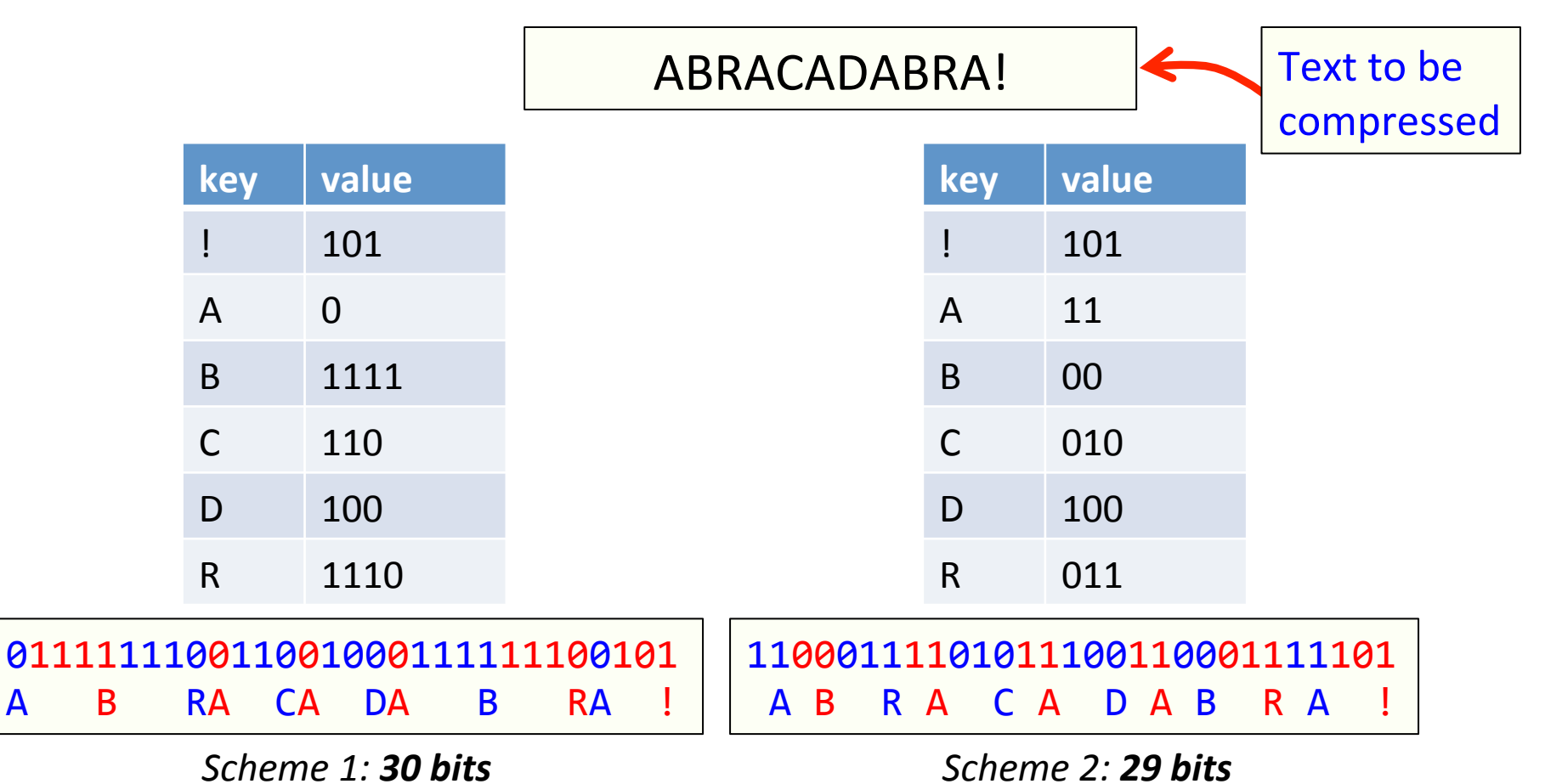

#### Trie representation

- Represent prefix-free code as a binary trie
	- Characters at leafs
	- Codeword is path from root to leaf
	- $-0 = left$ ,  $1 = right$

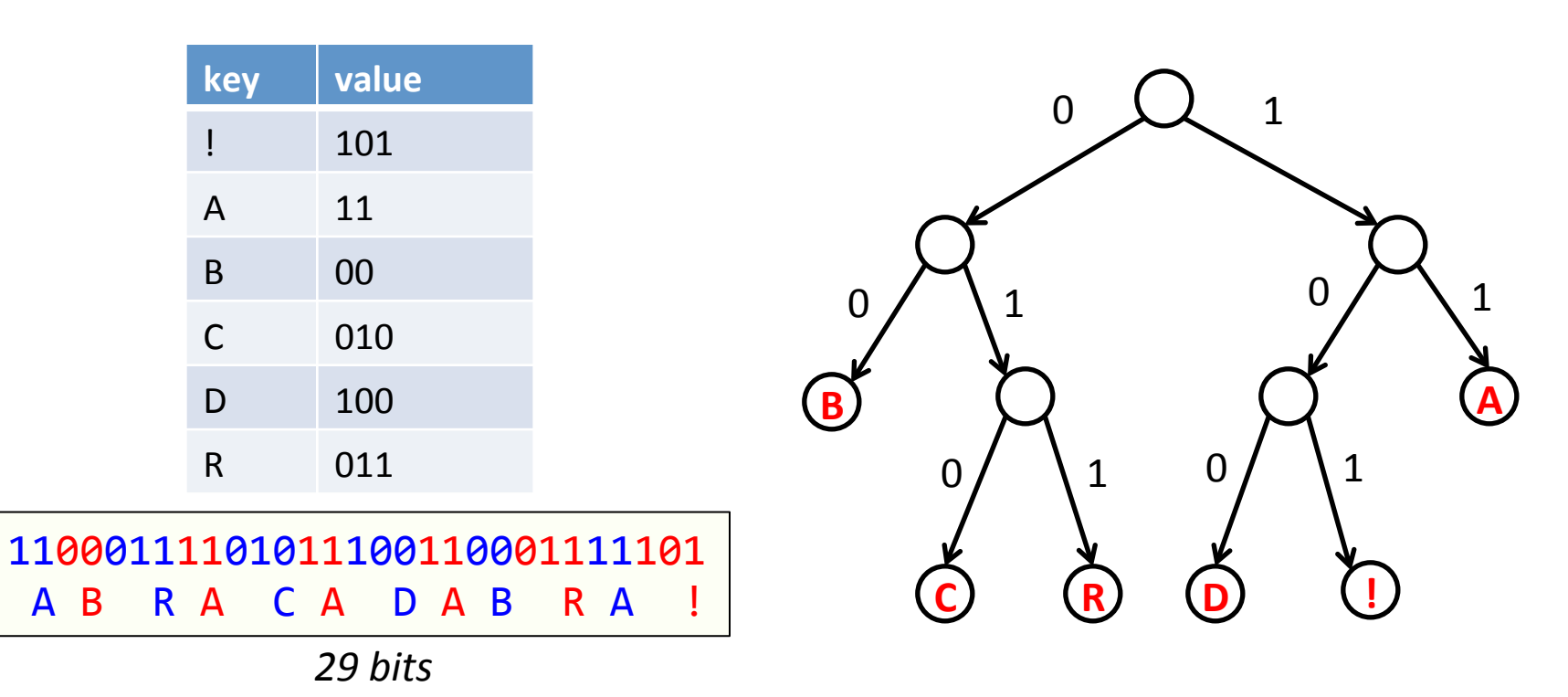

# Using the trie

#### • Compression

- Start at leaf of target character
- $-$  Follow path to root, print bits in reverse order
- ...or create a symbol table

#### • Expansion

- Start at root
- $-$  Go left if bit = 0, go right if bit = 1
- $-$  If leaf node, output character and return to root

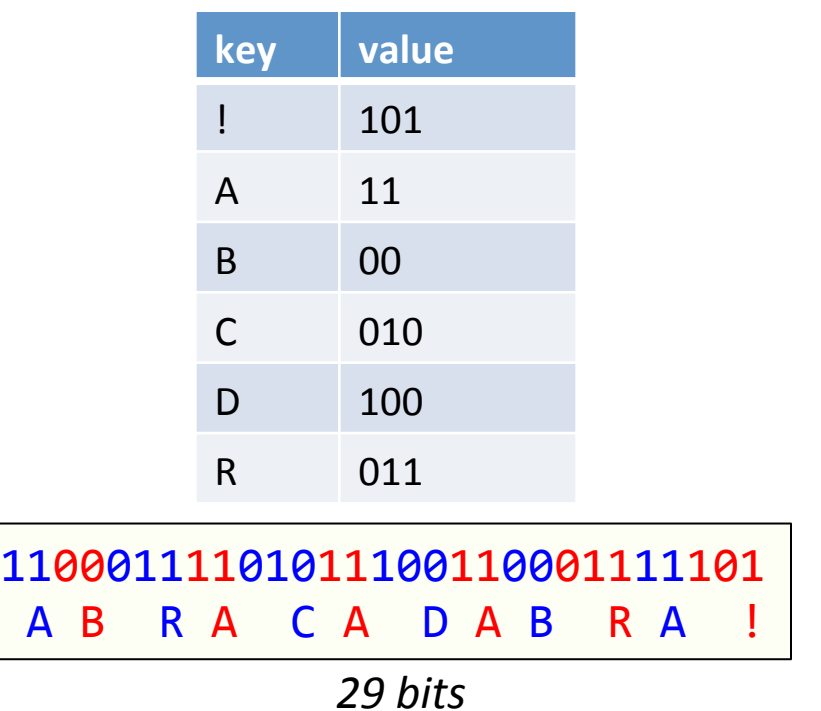

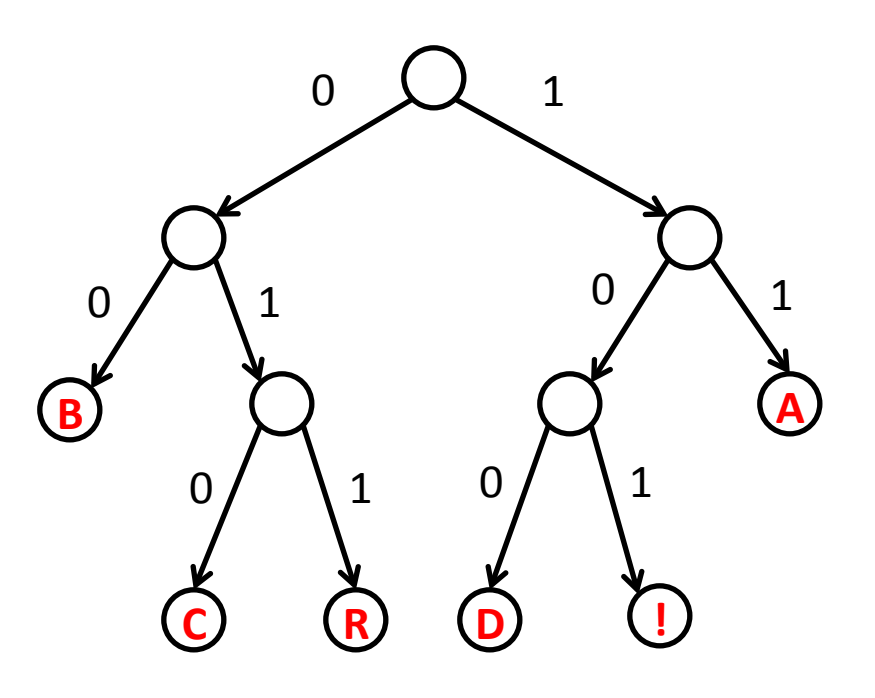

```
private static class	Node	implements	Comparable<Node>		
{	
   			private final char ch;	
   			private final int freq;	
   private final Node left, right;
   // Initialize a new Node
   Node(char ch, int freq, Node left, Node right)
   \{this.ch = ch;
      this.freq = freq;
      						this.left		=	left;	
      this.right = right;
   			}	
   // Is this node a leaf?
   			private boolean isLeaf()		
   			{	
      return (left == null & Right == null);
   			}	
   			//	Compare	Nodes	by	frequency	
   public int compareTo(Node that)
   			{	
      return this.freq - that.freq;
   			}	
}
```
### Expansion

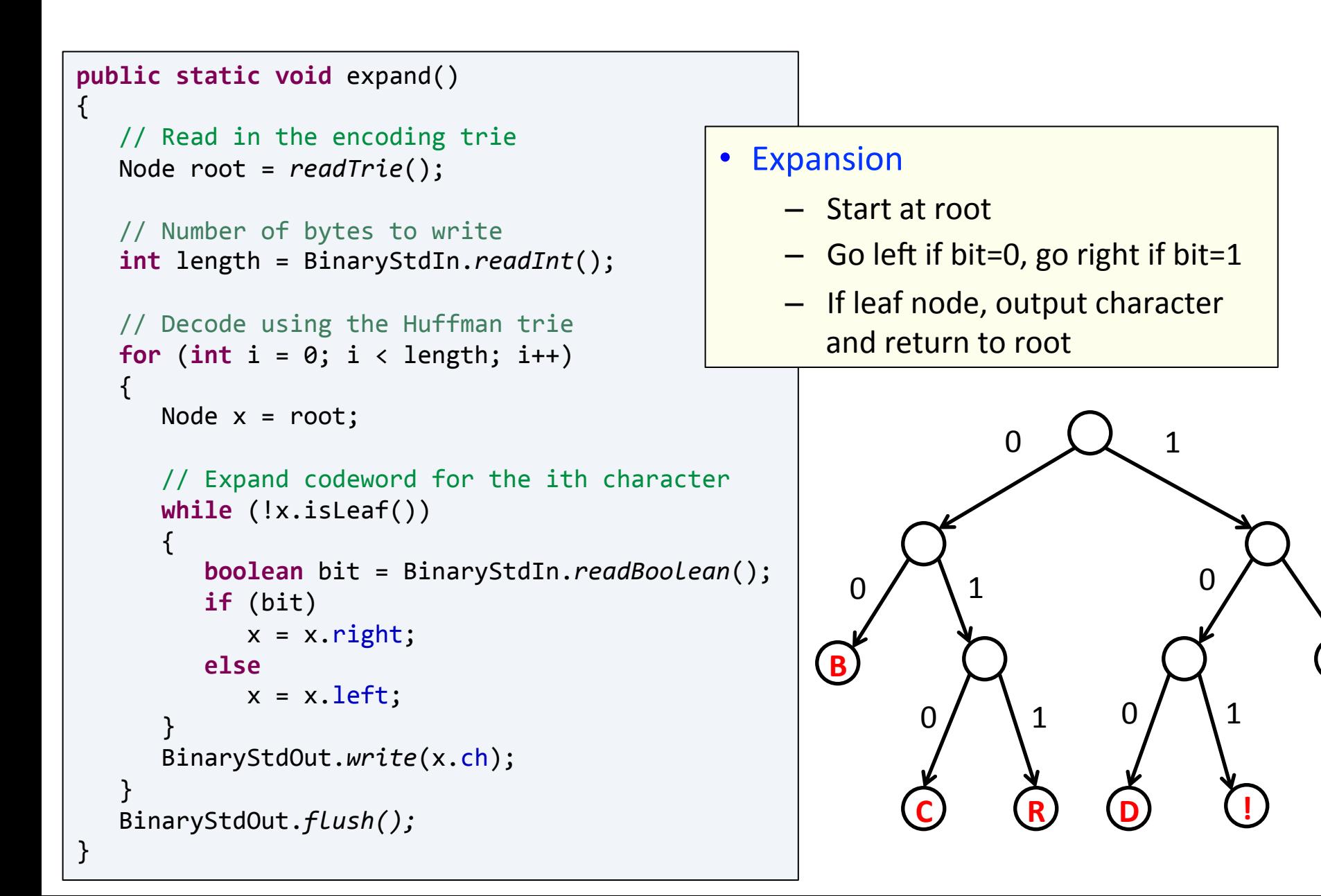

**A** 

1

### Transmitting the trie

- Trie needed in order to expand
	- $-$  Must be sent along with the data
		- Causes overhead, but small if message is long
	- Write preorder traversal of trie
	- $-$  Mark leaf and internal nodes with a bit

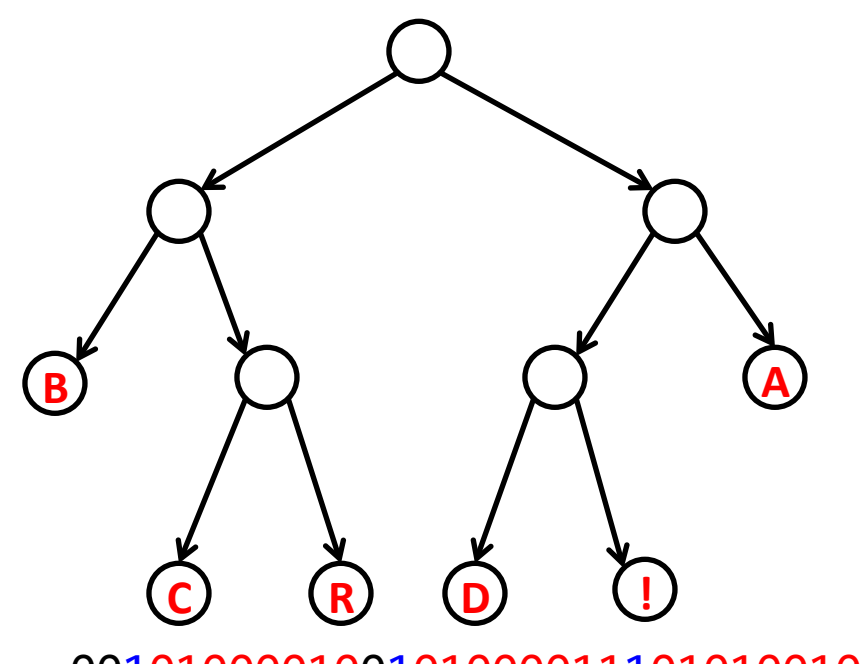

```
private static void writeTrie(Node	x)		
{	
   if (x.isLeaf())\{						BinaryStdOut.write(true);	
       						BinaryStdOut.write(x.ch);	
       						return;	
			}	
   			BinaryStdOut.write(false);	
   			writeTrie(x.left);	
   			writeTrie(x.right);	
}
```
00101000010010100001110101001000101000100100001010101000001 B
C
R
D
I
A

### Reading the trie

• Reconstructing from preorder traversal  $-$  Use 0/1 bits to decide if internal or leaf node

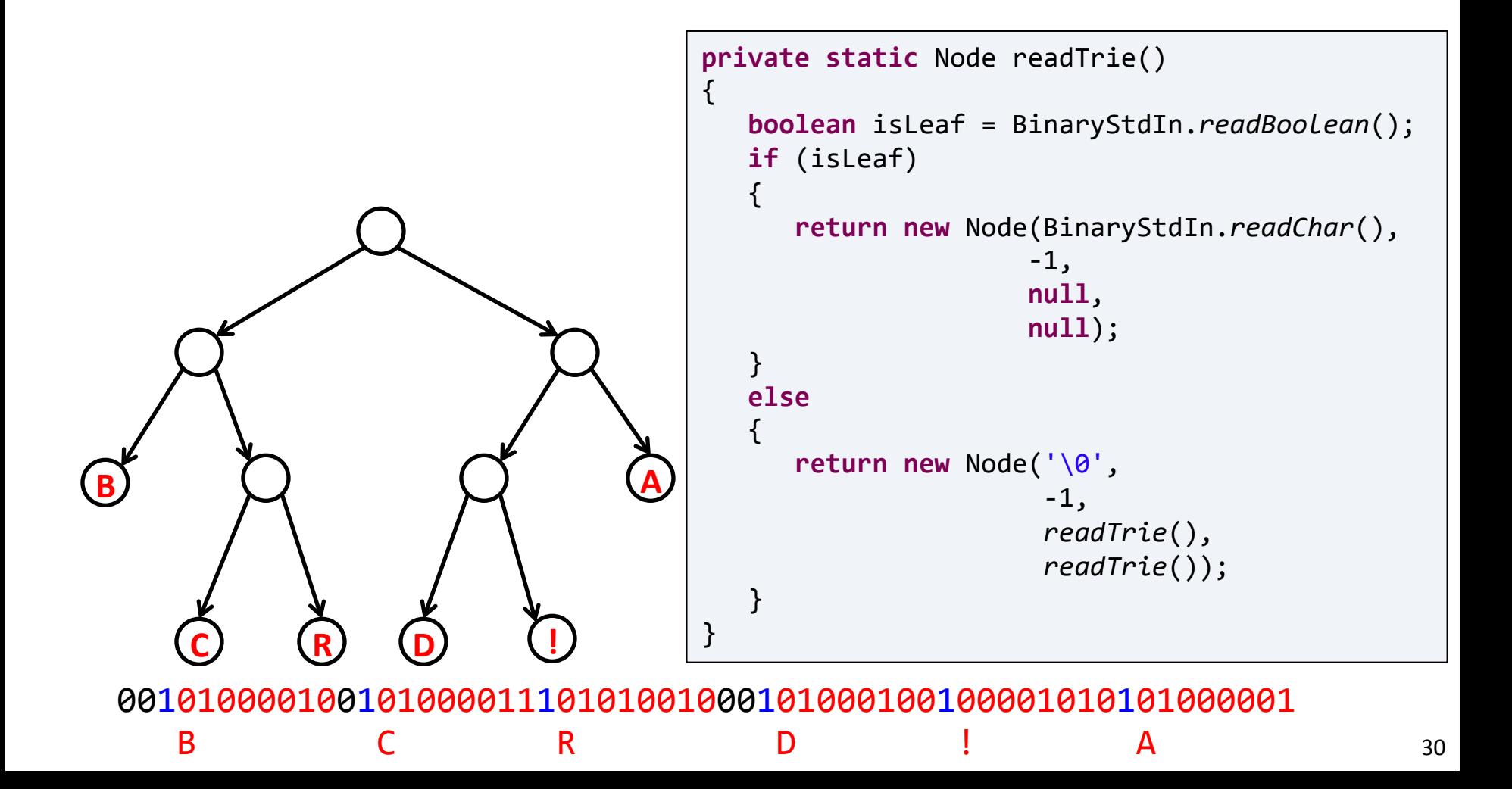

# Building the trie

- Can we always find optimal prefix-free code? – Yes!
	- $-$  Discovered by David Huffman while a PhD student
- Huffman algorithm:
	- $-$  Count frequency of each char in input
	- Create forest of leaf nodes for each char
		- Each leaf weighted according to its frequency
	- Repeat until single trie:
		- Select 2 tries with min sum of weights
		- Merge into trie with sum of weights
	- Provably optimal

This trie isn't the

optimal one for

ABRACADBRA!

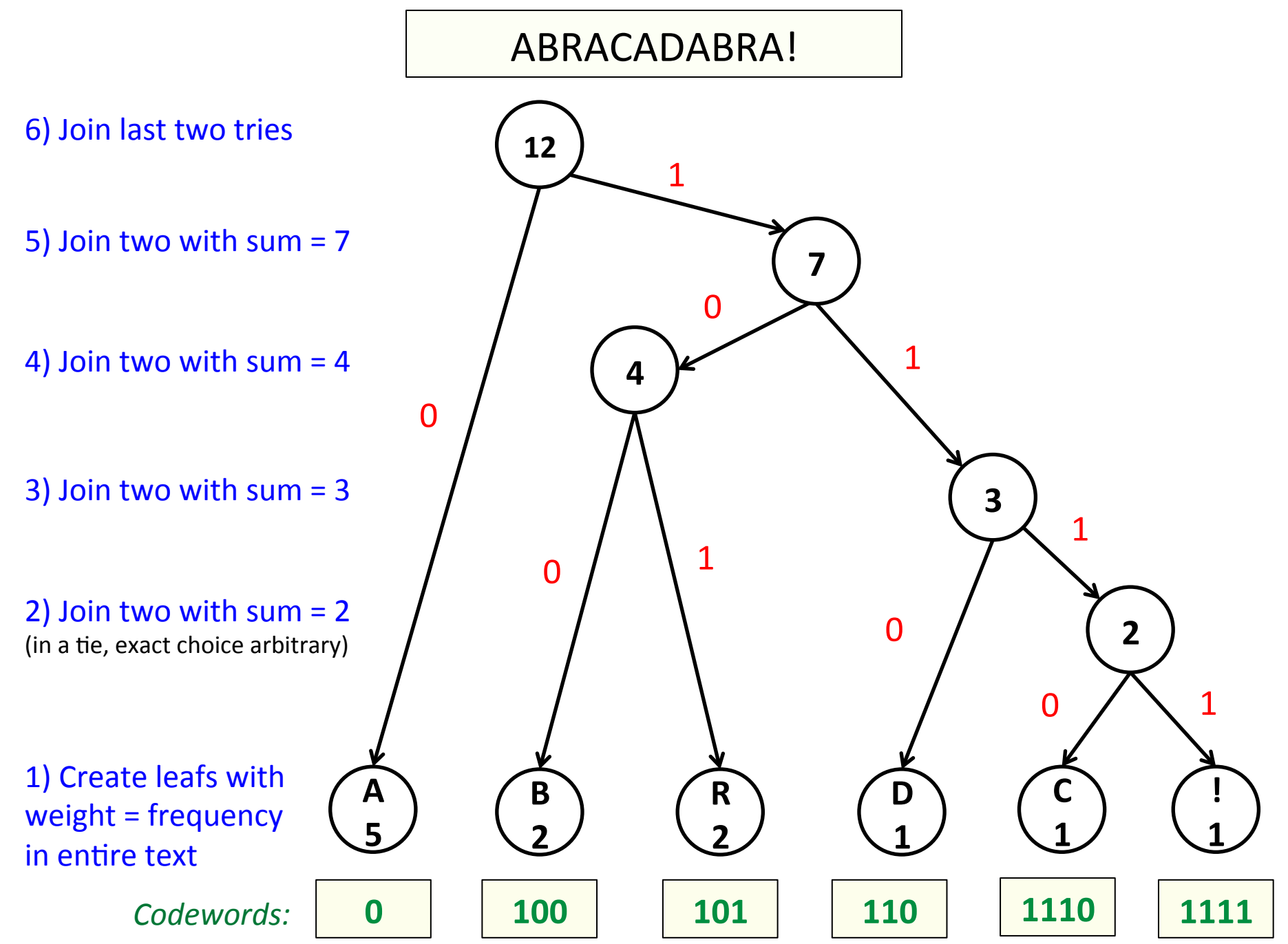

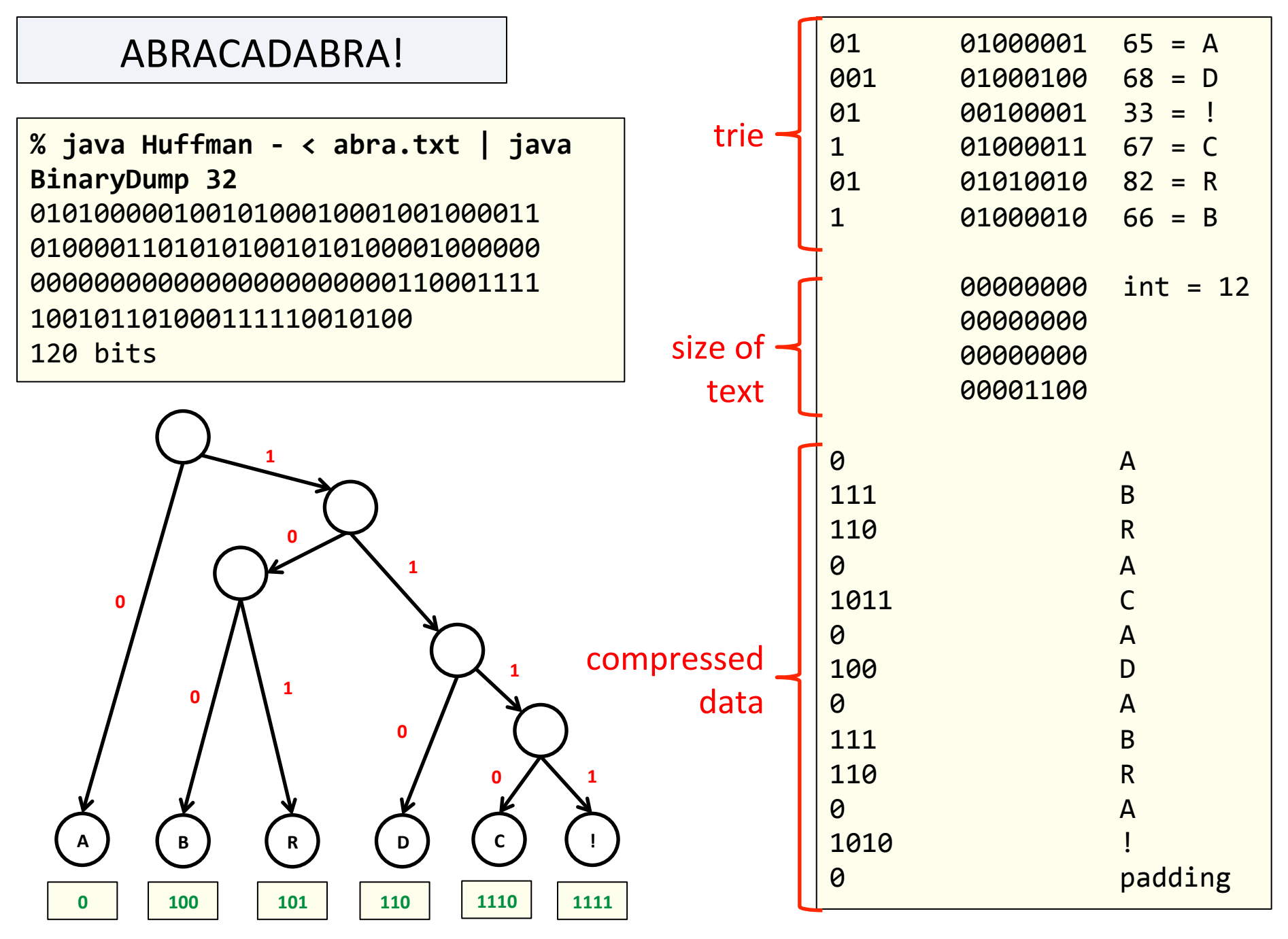

# Summary

- Lossless compression
	- Universal compression: impossible
	- $-$  Optimal data compression: undecidable
- Exploiting:
	- Small alphabets
		- Use only as many bits as needed to represent data
	- Repeated symbols
		- Run length encoding (RLE)
	- Frequency of symbols
		- Prefix-free codes
		- Huffman coding